## **NAME**

dv2dt − convert a binary TeX DVI file to DTL text representation

### **SYNOPSIS**

**dv2dt** *input-DVI-file output-DTL-file*

If the filenames are omitted, then *stdin* and *stdout* are assumed.

### **DESCRIPTION**

**dv2dt** converts a binary TEX DVI file to an editable text file in DTL (*DVI Text Language*) format. The companion **dt2dv**(1) utility can convert the DTL file back to a binary DVI file.

### **DVI COMMAND DESCRIPTION**

TEX DVI files contain a compact binary description of typeset pages, as a stream of operation code bytes, each immediately followed by zero or more parameter bytes. The format of DVI files is fully described in Donald E. Knuth, *T<sub>F</sub>X: The Program*, Addison-Wesley (1986), ISBN 0-201-13437-3, as well as in the **dvitype**(1) literate program source code.

For convenience, we provide a summary of DVI commands here. In the following list, operation code bytes are given as unsigned decimal values, followed by their symbolic names (not present in the DVI file), and a short description. A designation like  $b[-n]$  means that the operation code byte is followed by a parameter *b* which uses *n* bytes, and is signed. Without the plus sign, the parameter is unsigned. Signed integer parameter values are always represented in two's complement arithmetic, which is the system followed by most computers manufactured today, including all personal computers and workstations.

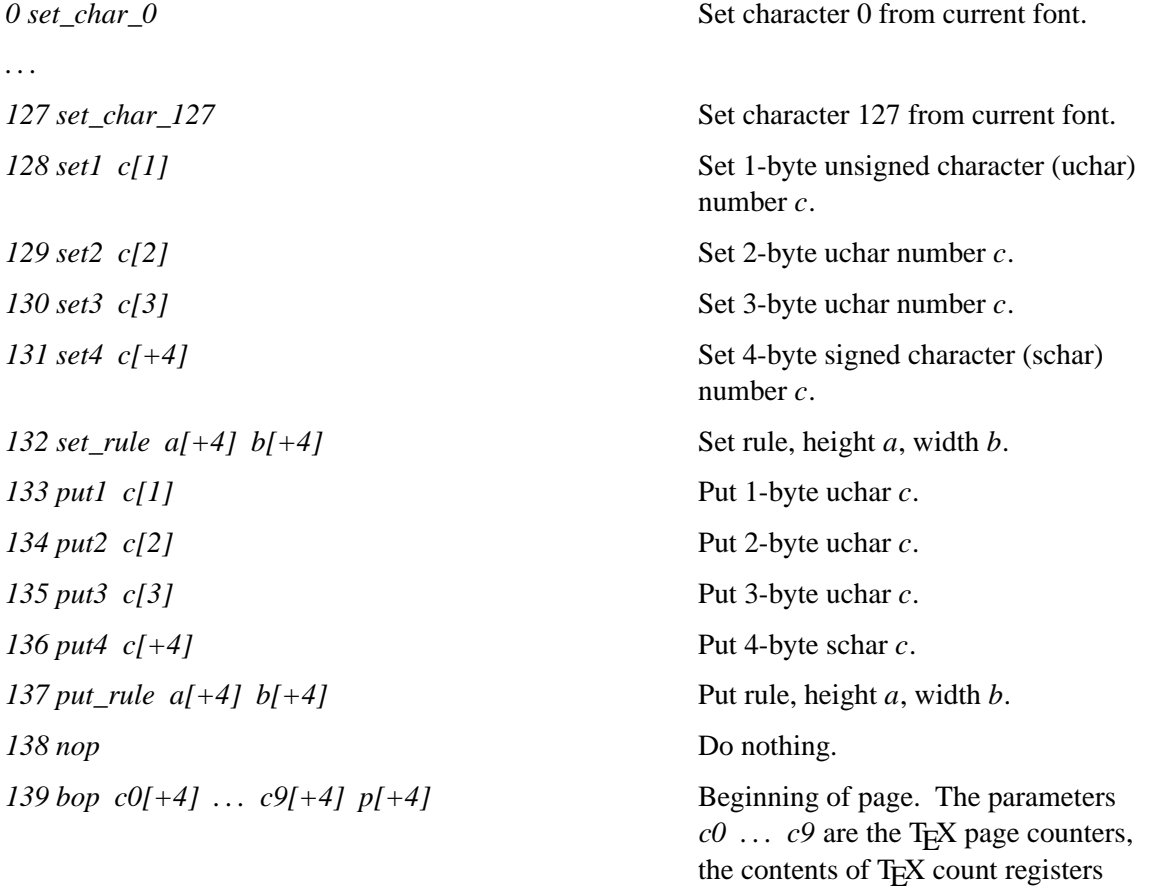

*\count0 . .. \count9*. The parameter

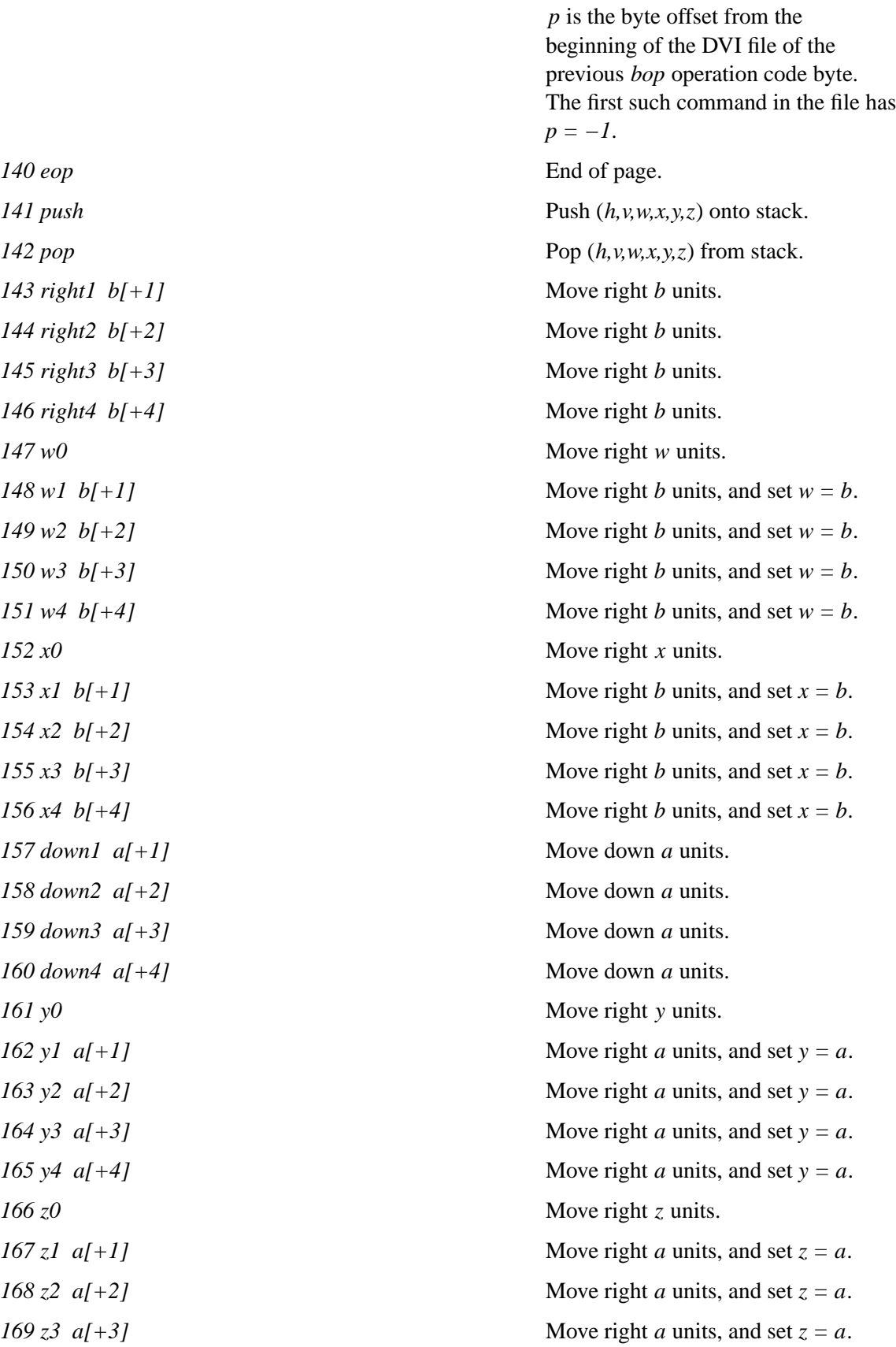

*140 eop 141 push 143 right1 b[-1] 144 right2 b[+2] 145 right3 b*[+  $146$  right  $4$  b[+  $148$  *w1*  $b[+1]$ *149 w2 b[+2]*  $150 \, w3 \, b[+3]$  $151 w4 b[+4]$  $153 x1 b[+1]$  $154 x2 b[+2]$  $155 x3 b[+3]$  $156 x4 b[+4]$ *157 down1 a[-1] 158 down2 a[ 159 down3 a[ 160 down4 a[-4] 162 y1 a[+1] 163 y2 a[+2]*  $164 \text{ y}3 \text{ a} \div 3$ *165 y4*  $a[+4]$ *167 z1 a[+1] 168 z2*  $a[+2]$ *169 z3 a[+3]* 

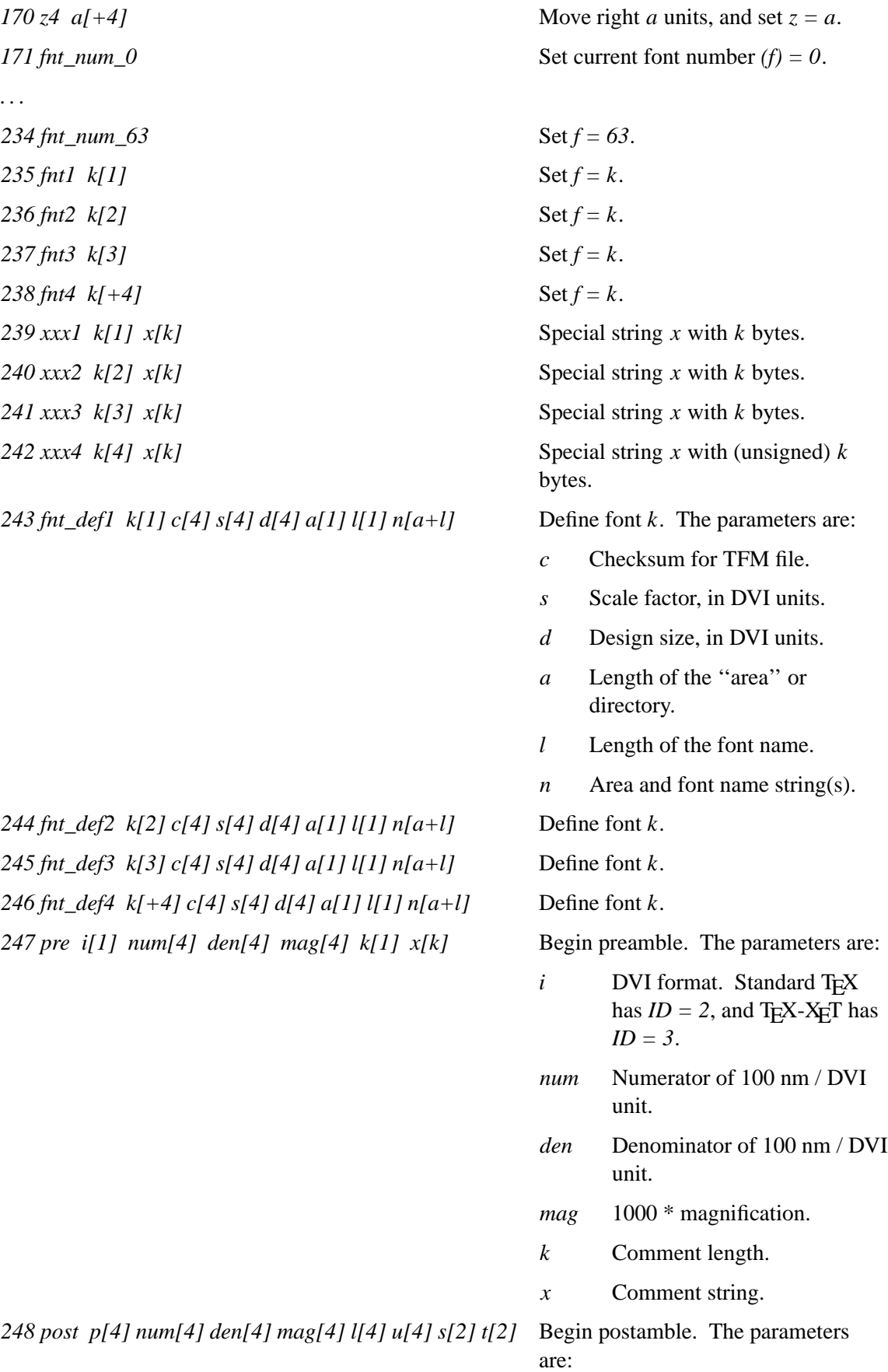

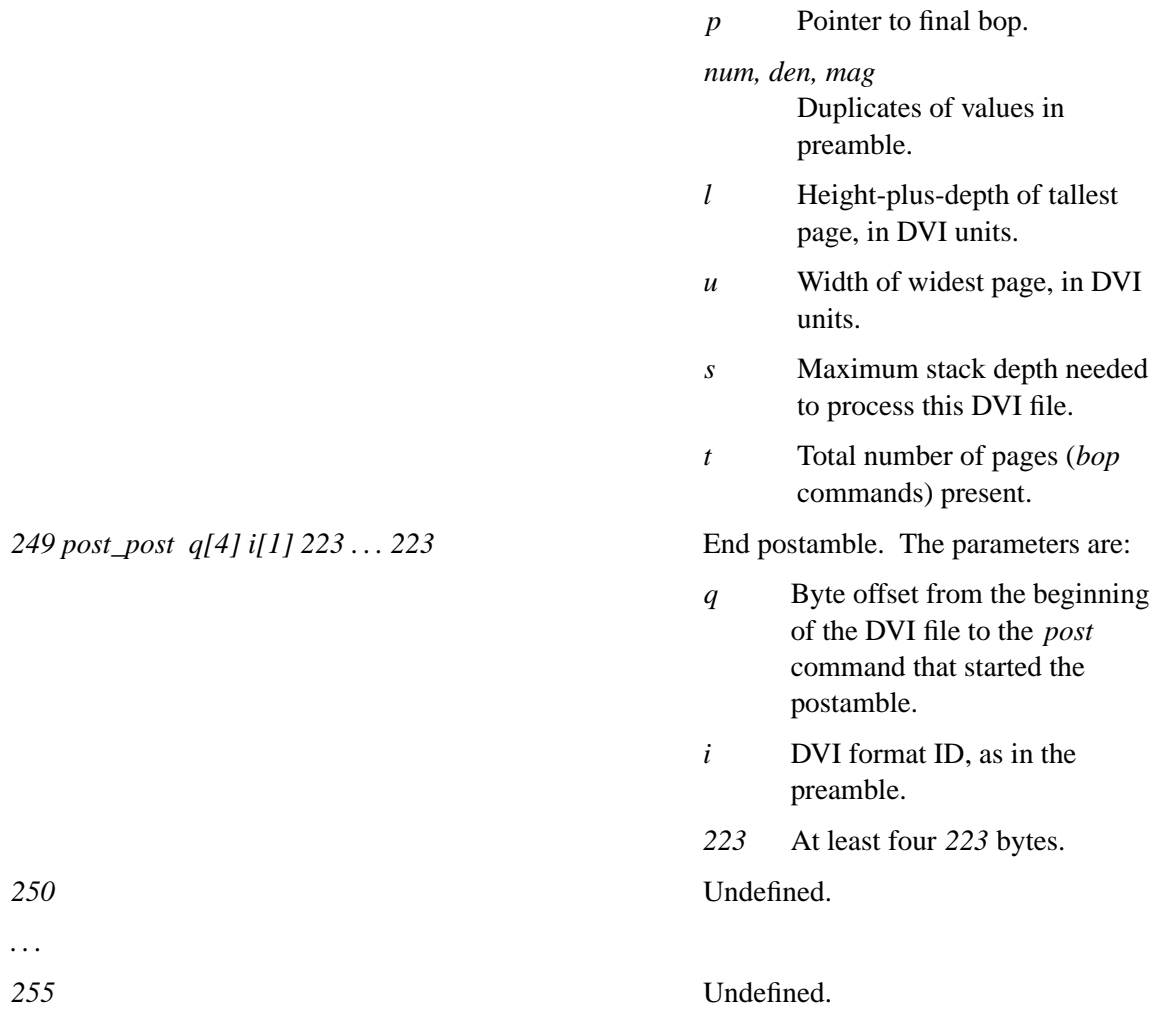

# **DTL COMMAND DESCRIPTION**

A DTL file contains one line per command, with a limit of 1024 characters per line. Each command contains a symbolic operation name, followed by zero or more parameter values. The parameter value descriptions are not repeated here; they can be found in the previous section.

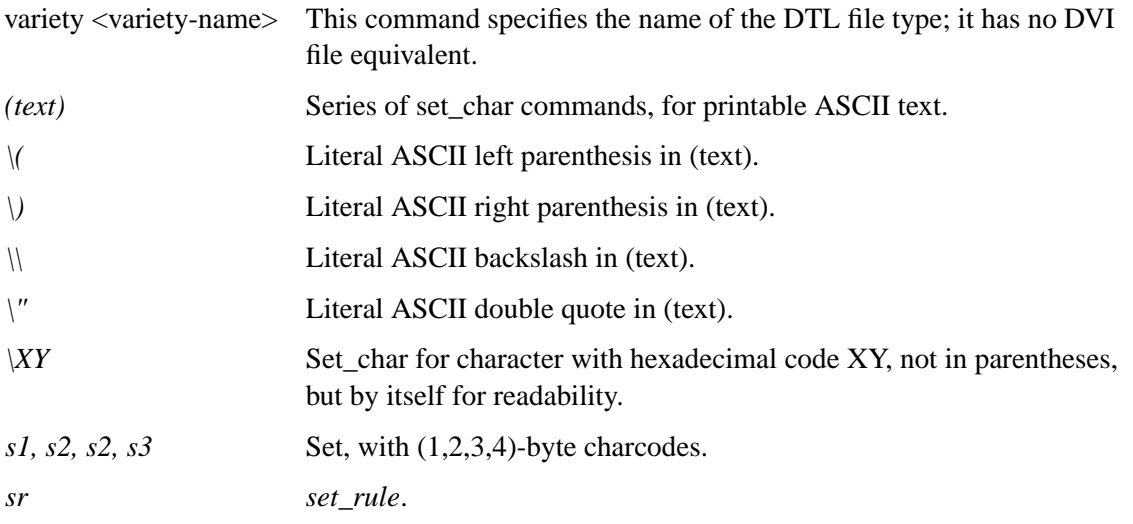

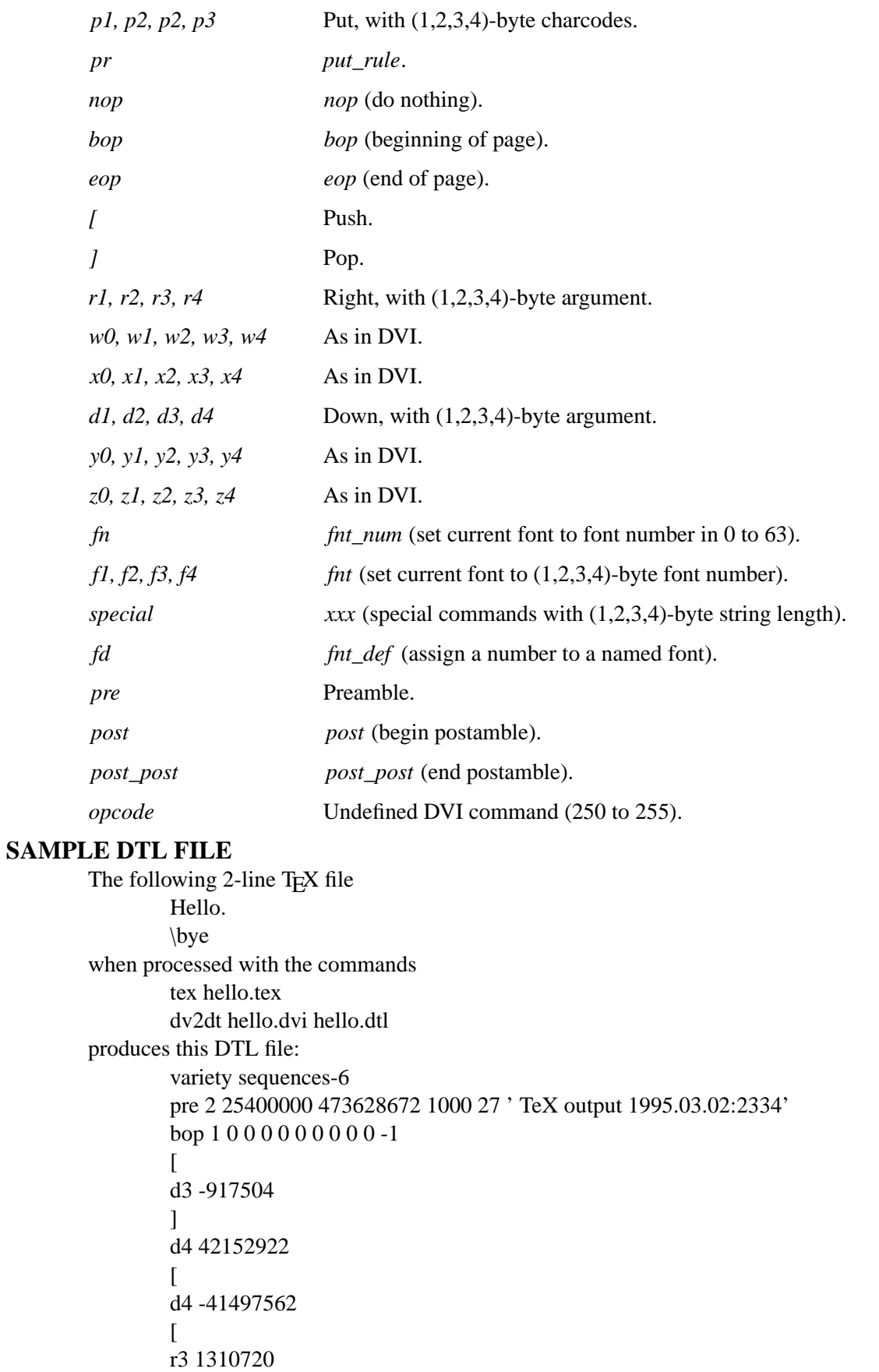

```
fd1 0 11374260171 655360 655360 0 5 '' 'cmr10'
        fn0
        (Hello.)
        ]
        ]
        d3 1572864
        \lceilr4 15229091
        (1)
        ]
        eop
        post 42 25400000 473628672 1000 43725786 30785863 2 1
        fd1 0 11374260171 655360 655360 0 5 'cmr10'
        post_post 152 2 223 223 223 223
The command
        dt2dv hello.dtl hello.dvi
```
will reconstruct the original DVI file.

### **SEE ALSO**

**dt2dv**(1), **dvitype**(1), **tex**(1).

#### **FILES**

*\*.dvi* binary TEX DVI file.

*\*.dtl* text representation of a TEX DVI file in *DVI Text Language* format.

### **AUTHOR**

**dv2dt** and **dt2dv**(1) were written by

Geoffrey Tobin Department of Electronic Engineering La Trobe University Bundoora, Victoria 3083 Australia Tel: +61 3 479 3736 FAX: +61 3 479 3025 Email: <G.Tobin@ee.latrobe.edu.au>

These manual pages were primarily written by Nelson H. F. Beebe, Ph.D. Center for Scientific Computing Department of Mathematics University of Utah Salt Lake City, UT 84112 Tel: +1 801 581 5254 FAX: +1 801 581 4148 Email: <beebe@math.utah.edu>